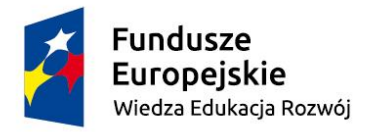

Unia Europejska Europejski Fundusz Społeczny

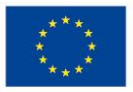

### **ZAPYTANIE w celu oszacowania wartości zamówienia**

### **Stworzenie internetowego narzędzia bazodanowego prezentującego wynikowe dane statystyczne dotyczące sektora ekonomii społecznej**

#### **1. Zamawiający**

Ministerstwo Rodziny, Pracy i Polityki Społecznej; Departament Ekonomii Społecznej i Solidarnej, ul. Nowogrodzka 1/3/5, 00-513 Warszawa.

#### **2. Tryb**

Niniejsze zapytanie ma na celu oszacowanie wartości zamówienia i nie jest podstawą do złożenia oferty rozumianej zgodnie z art. 66 Kodeksu cywilnego (Dz.U. z 2018 r. poz. 1025 z póź. zm.).

#### **3. Opis przedmiotu zamówienia**

#### **Wybrane funkcje narzędzia internetowego**

Przygotowywane narzędzie powinno dostarczać w łatwy i szybki sposób wybrane informacje dotyczące sektora ekonomii społecznej w określonym obszarze.

Wykonawca przygotuje bazę danych o strukturze niezbędnej do zaprezentowania informacji wynikowych (map, tabel, wykresów), w której dane zawarte w tabeli nr 1 dostępne będą na poziomie powiatów. Dane prezentowane za pomocą strony internetowej opartej na systemie zarządzania treścią "Wordpress" udostępniane będą publicznie użytkownikom (bez autoryzacji) na poziomie agregacji określonej w kolumnach D i E tabeli nr 1. Baza danych oraz przygotowana storna internetowa do ich prezentacji powinny umożliwiać dezagregację do poziomu gmin, a także rozszerzenie zakresu danych. Wykonawca zaproponuje sposób zasilenia bazy danych danymi, za pośrednictwem [systemu zarządzania treścią](https://pl.wikipedia.org/wiki/System_zarz%C4%85dzania_tre%C5%9Bci%C4%85) lub za pomocą innego dedykowanego rozwiązania umożliwiającego w sposób intuicyjny zaimportowanie

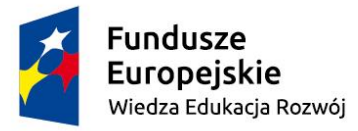

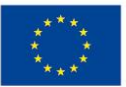

danych z wykorzystaniem ustrukturyzowanych formatów obsługiwanych przez aplikację MS Excel (np. CSV).

Narzędzie będzie umożliwiało skorzystanie z informacji poprzez:

- 1. interaktywną mapę Polski z podziałem na województwa (KTS 2), regiony (NUTS 2/KTS 3), podregiony (NUTS 3/KTS 4) oraz powiaty (LAU 1/KTS 5). Z uwagi na fakt, że podział na podregiony w niektórych województwach nie pokrywa się z podziałem na subregiony na których swoje zadania realizują akredytowane OWES, możliwe będzie również dokonanie "ręcznego" podziału na subregiony poprzez zaznaczenie kilku powiatów,
- 2. generowanie tabel i wykresów (on-line) dotyczących wybranych obszarów lub zagadnień,
- 3. możliwość eksportowania danych tabelarycznych do arkusza kalkulacyjnego.

# **Zakres danych i korzystanie z narzędzia**

Użytkownik końcowy powinien mieć możliwość zawężenia danych w oparciu o zadane parametry filtrujące, tak aby w sposób optymalny mógł dotrzeć do interesujących go danych Narzędzie umożliwiać będzie dostęp do danych w ramach 3 modułów:

Moduł 1. Dane przekrojowe. Moduł 2. Porównanie JST. Moduł 3. Wskaźniki programowe.

## Moduł 1. Dane przekrojowe.

W ramach tego modułu użytkownik będzie miał dostęp do tabel wynikowych zawierających dane na poziomie wojewódzkim w oparciu o wcześniej zdefiniowane i gotowe do użycia zestawienia. Ponadto, będzie mógł też dokonać zawężenia lub zmiany zakresu prezentowanych informacji, dzięki skorzystaniu z filtrów zaawansowanych. Przy zastosowaniu filtrów, w zależności od dostępności danych, wybrane informacje prezentowane będą na poziomie powiatowym, podregionalnym lub wojewódzkim/ regionalnym.

W przypadku dostępu w oparciu o gotowe zestawienia konieczne będzie wybranie obszaru tematycznego, o którym mowa w kolumnie A Tabeli nr 1, a następnie zakresu danych

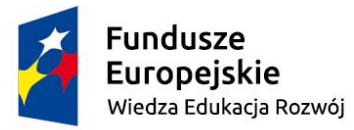

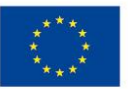

o którym mowa w kolumnie C. Dane prezentowane będą w tabelach zawierających informacje o wszystkich województwach i dotyczyć będą ostatniego dostępnego roku.

Uzyskanie wybranych informacji szczegółowych możliwe będzie dzięki zastosowaniu następujących filtrów:

- **Wymiar terytorialny**. Użytkownik będzie wybierał, jakim obszarem terytorialnym jest zainteresowany (Polska, Województwo/region, Podregion, Powiat) oraz wskazywał konkretną jednostkę, której dotyczyć mają prezentowane informacje.
- **Zakres danych**. Użytkownik będzie mógł określić, które dane mają zostać zaprezentowane (kolumna C tabeli nr 1).
- **Zakres podmiotowy.** Użytkownik określi jakimi typami podmiotów (ze względu na formę prawną) jest zainteresowany (kolumna D tabeli nr 1).
- **Wymiar czasowy.** Użytkownik określi lata (maksymalnie 2 roczniki), z których pochodzić mają interesujące go informacje.

**Ponadto użytkownik będzie mógł, dzięki aktywnej mapie stworzyć** *Obszar użytkownika***.** Opcja ta pozwoli użytkownikowi połączyć w jeden obszar do 12 powiatów wchodzących w skład województwa. W tej opcji prezentowane będą dane dostępne tylko na poziomie powiatowym. Dalsze zawężanie zakresu danych (w przypadku wybrania opcji *obszar użytkownika*) przebiegać będzie przy wykorzystaniu filtrów zaawansowanych, o których mowa powyżej.

## Moduł 2. Porównywanie terytorialne.

Użytkownik będzie mógł porównać nie więcej niż 16 jednostek terytorialnych (z tego samego szczebla). Opcja porównywania jednostek terytorialnych dostępna będzie dla województw/regionów, podregionów oraz powiatów. Uzyskanie wybranych informacji o porównywanych jednostkach możliwe będzie dzięki zastosowaniu następujących filtrów:

- **Wymiar terytorialny.** Użytkownik określi czy jest zainteresowany porównywaniem powiatów, podregionów, czy województw, a następnie wybierze nie więcej niż 16 jednostek terytorialnych.
- **Zakres danych**. Użytkownik będzie mógł określić, które dane mają zostać zaprezentowane. Wybrane dane prezentowane będą w podziale na poszczególne jednostki terytorialne (kolumna C tabeli nr 1).

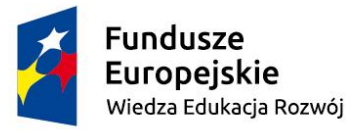

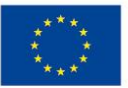

- **Zakres podmiotowy.** Użytkownik określi jakimi typami podmiotów (ze względu na formę prawną) jest zainteresowany (kolumna D tabeli nr 1).
- **Wymiar czasowy.** Użytkownik określi rok, z którego pochodzić mają interesujące go informacje.

Wykonawca może zaproponować również inny sposób prezentowania danych o, który powinien ułatwiać użytkownikom dotarcie do interesujących informacji, a także inne rozwiązania zwiększające przejrzystość i łatwość obsługi narzędzia o ile zostaną zachowane wszystkie funkcjonalności opisane powyżej.

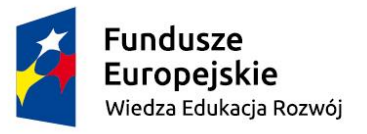

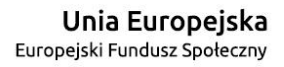

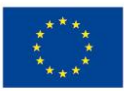

# Tabela nr 1. Zakres danych - moduł 1 i moduł 2.

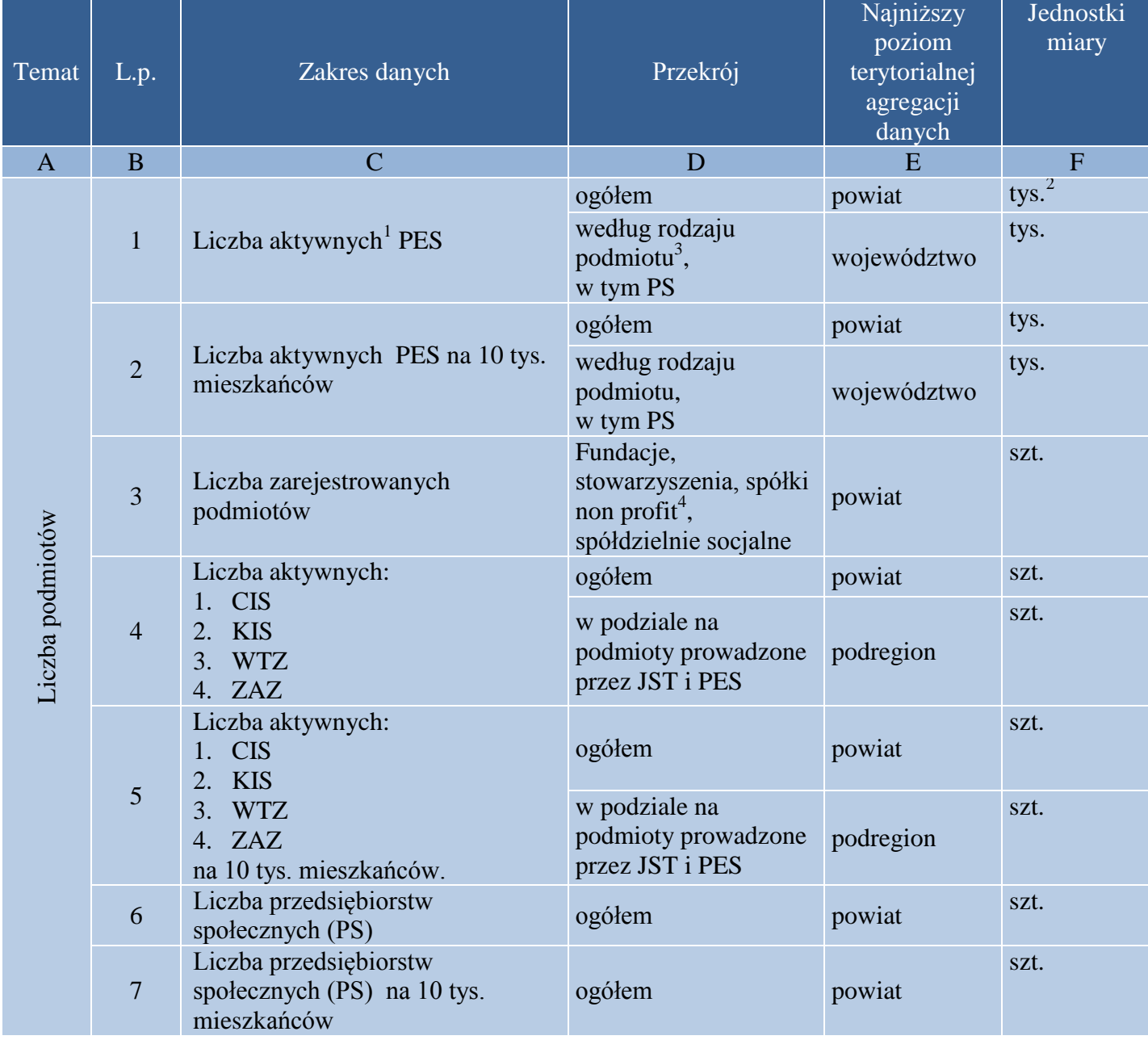

<sup>1</sup> <sup>1</sup> Wszystkie wskaźniki liczone w oparciu o liczbę podmiotów odnosić się będą do podmiotów aktywnych.

<sup>2</sup> Dane prezentowane w tys. do pierwszego miejsca po przecinku.

<sup>3</sup> typowe stowarzyszenia i organizacje społeczne, ochotnicze straże pożarne, stowarzyszenia sportowe, koła łowieckie, fundacje, społeczne podmioty wyznaniowe, samorząd gospodarczy, spółdzielnie socjalne, spółdzielnie pracy, spółdzielnie inwalidów i niewidomych, spółki non-profit – postulat do Ministerstwa Sprawiedliwości o oznaczenie w KRS, że spółka deklaruje działanie na zasadzie non-profit.

<sup>4</sup> O ile posiadają status OPP lub status PS bądź na podstawie danych udostępnianych w KRS można potwierdzić ten status.

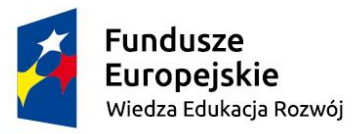

ł

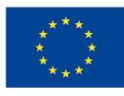

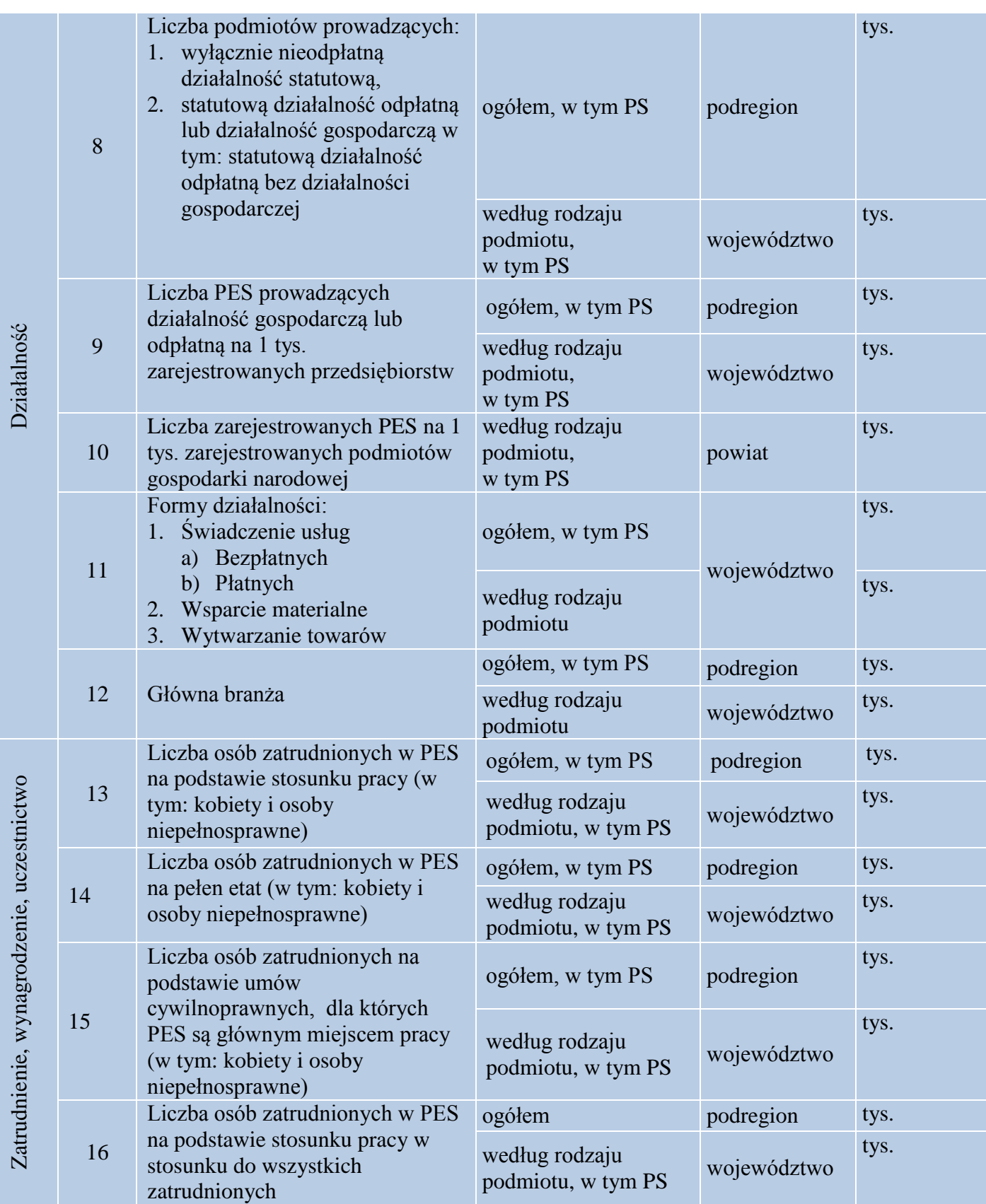

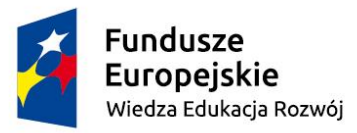

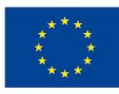

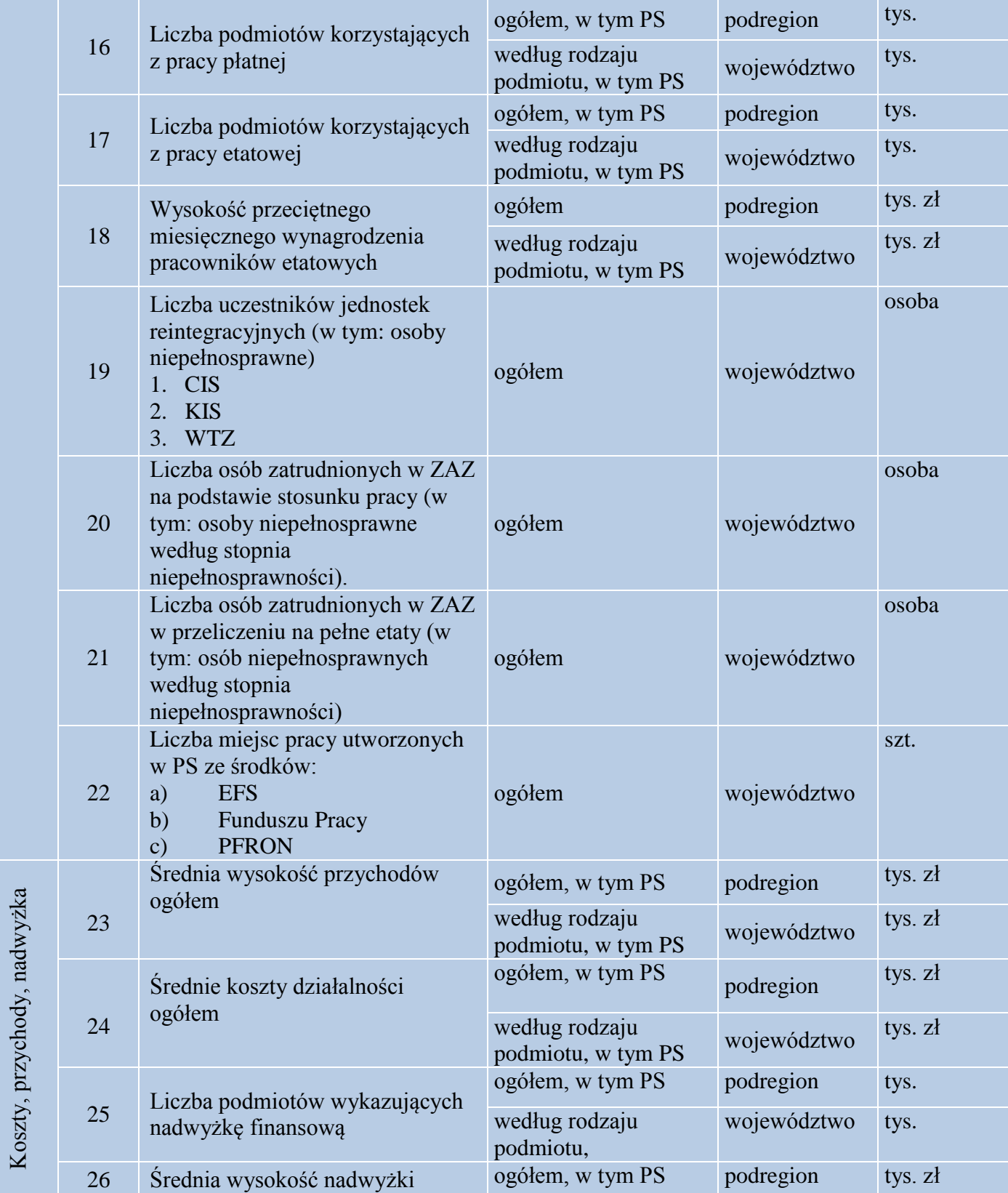

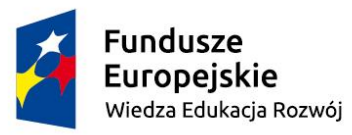

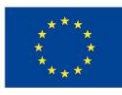

|          |    | finansowej                                                                                                    | według rodzaju<br>podmiotu, w tym PS                     | województwo              | tys. zł            |
|----------|----|----------------------------------------------------------------------------------------------------|----------------------------------------------------------|--------------------------|--------------------|
|          | 27 | Liczba podmiotów uzyskujących<br>przychody ze środków<br>publicznych (w tym ze źródeł UE)<br>w tym:<br>a) Na podstawie PZP<br>b) W trybach konkursowych                                                               | ogółem, w tym PS                                         | województwo              | tys.               |
|          |    |                                                                                                    | według rodzaju<br>podmiotu                               |                          | tys.               |
|          | 28 | Udział przychodów uzyskiwanych<br>ze środków publicznych (w tym ze<br>źródeł UE) w tym:<br>a) Na podstawie PZP<br>b) W trybach konkursowych                                                                           | ogółem, w tym PS                                         | województwo              | proc. <sup>5</sup> |
|          |    |                                                                                                    | według rodzaju<br>podmiotu                               |                          | proc.              |
|          | 29 | Wysokość środków przekazanych<br>przez JST na realizację zadań<br>publicznych na podstawie ustawy<br>o działalności pożytku<br>publicznego i o wolontariacie oraz<br>na podstawie innych ustaw (z<br>wyłączeniem PZP) | ogółem                                                   | powiat                   | tys. zł            |
|          | 30 | Udział środków przeznaczonych<br>na zlecanie realizacji zadań<br>publicznych w ogólnej kwocie<br>środków przeznaczonych na<br>realizację usług społecznych<br>użyteczności publicznej                                 | ogółem                                                   | powiat                   | proc.              |
|          | 31 | Udział środków przeznaczonych<br>na zlecanie realizacji zadań<br>publicznych w budżecie JST                                                                                                    | ogółem                                                   | powiat                   | proc.              |
|          | 32 | Udział ogólnej kwoty środków<br>przeznaczonych na realizację<br>usług społecznych użyteczności<br>publicznej w budżecie JST.                                                                                          | ogółem                                                   | powiat                   | proc.              |
|          | 33 | Liczba PES korzystających z<br>pożyczek lub kredytów.                                                                                                    | ogółem, w tym PS<br>według rodzaju<br>podmiotu, w tym PS | podregion<br>województwo | tys.<br>tys.       |
| Trwałość | 34 | Liczba podmiotów, które na<br>koniec roku posiadały status PS:<br>a) Nie dłużej niż 2 lata<br>b) Dłużej niż 2 lata i nie dłużej<br>niż 3 lata<br>Dłużej niż 3 lata i nie dłużej<br>$\mathbf{c})$                      | ogółem                                                   | powiat                   | szt.               |

<sup>1</sup> <sup>5</sup> Dane prezentowane w proc. do pierwszego miejsca po przecinku.

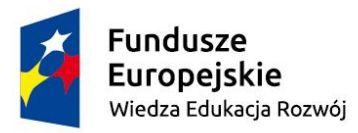

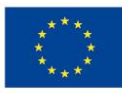

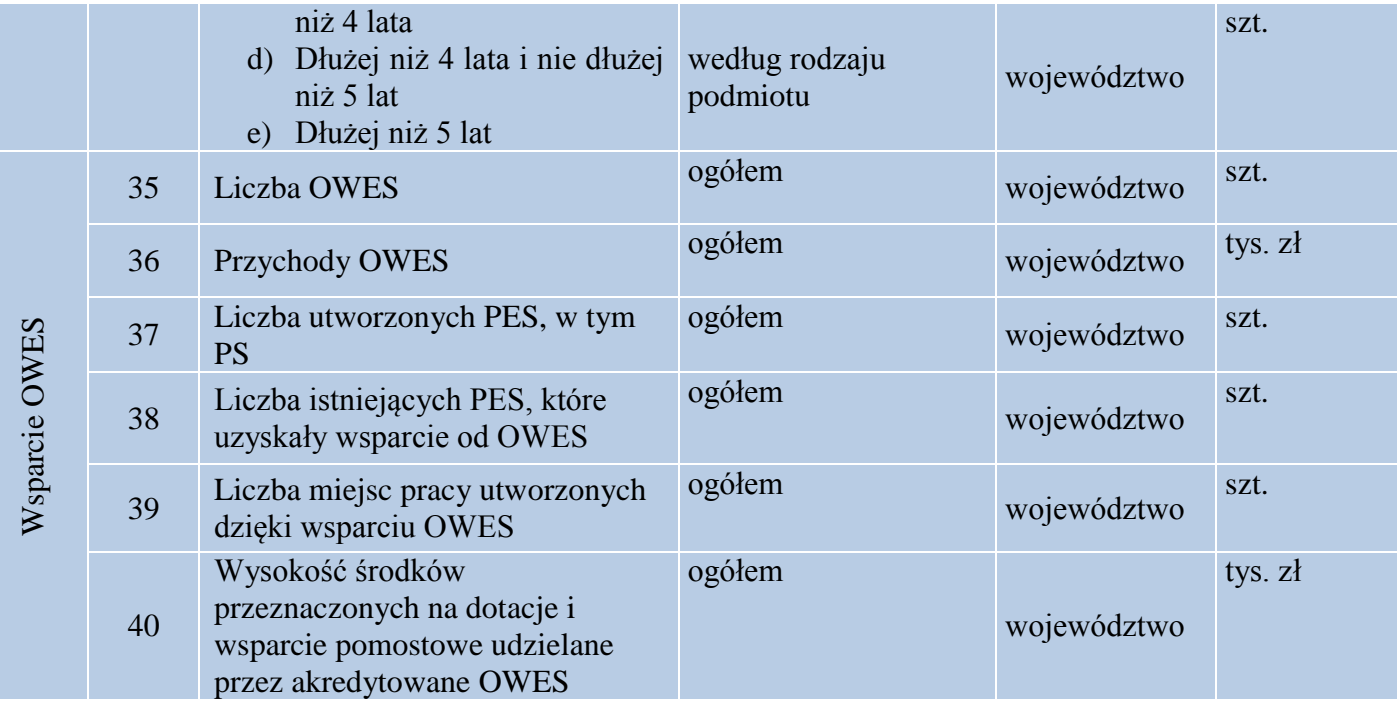

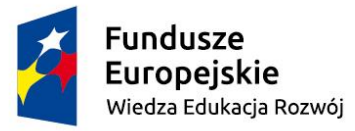

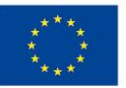

### Moduł 3. Wskaźniki programowe.

W tym module znajdą się informacje na temat realizacji wskaźników określonych w Krajowym Programie Rozwoju Ekonomii Społecznej oraz w Regionalnych Programach Rozwoju Ekonomii Społecznej. Uzyskanie wybranych informacji przebiegać będzie w 2 krokach:

- **Krok 1.** Użytkownik wybiera spośród dwóch dostępnych opcji:
- 1. Krajowy Program Rozwoju Ekonomii Społecznej do 2023 roku. Ekonomia Solidarności Społecznej.
- 2. Regionalne Programy Rozwoju Ekonomii Społecznej. W tym przypadku użytkownik dokonuje wyboru regionalnego programu, którym jest zainteresowany.
- **Krok 2.** Użytkownik wybiera spośród dwóch dostępnych opcji:
- 1. Realizacja wskaźników programowych. W tym przypadku użytkownik uzyska informację (w formie tabeli) o wartościach wszystkich wskaźników danego programu wraz z wartościami docelowymi. Brzmienie wskaźników oraz ich wartości nie będą wyliczane na podstawie danych ujętych w bazie danych. Strona powinna umożliwiać importowanie gotowych danych wynikowych do każdego ze wskaźników.
- 2. Wskaźniki programowe w JST. W tym przypadku może wybrać województwo (tylko w przypadku wybrania w kroku 1 opcji nr 1), podregion lub powiat, dla którego prezentowane są wartości wskaźników. W tym przypadku nie są prezentowane wartości docelowe. W tej opcji dostępne będą jedynie wskaźniki, które można wyliczyć na podstawie danych określonych w narzędziu.

#### **5. Wymagania stawiane Wykonawcy**

Do realizacji projektu zostanie wykorzystany silnik bazy technologii Microsoft SQL Server 2016. Przy czym zamawiający dopuszcza inne silniki bazodanowe zgodne ze standardem SQL. Rozwiązanie zakłada stworzenie nowej bazy danych, która będzie cyklicznie zasilana zagregowanymi danymi statystycznymi pochodzącymi z Głównego Urzędu Statystycznego. Przy tworzeniu internetowego narzędzia bazodanowego należy zachować standardy tworzenia stron WWW – W3C. Strony i CMS muszą być kodowane w formacie UTF-8, zgodnie z

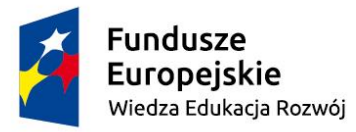

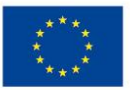

Rozporządzeniem Rady Ministrów z dnia 12 kwietnia 2012 r. w sprawie Krajowych Ram Interoperacyjności, minimalnych wymagań dla rejestrów publicznych i wymiany informacji w postaci elektronicznej oraz minimalnych wymagań dla systemów teleinformatycznych. Witryna prezentująca dane powinna spełniać wymienione poniżej istotne wymagania.

Należy zapewnić:

- 1. wykonanie serwisu zgodnie ze standardami w3c;
- 2. zastosowanie różnych systemów nawigacji głównej i pomocniczych (menu), które będzie można tworzyć i edytować przez panel administracyjny;
- 3. pełną responsywność (płynną obsługę za pomocą urządzeń mobilnych smartfony, tablety, panele dotykowe etc.) dla najbardziej popularnych systemów: Android, iOS;
- 4. utrzymanie na odpowiednim poziomie bezpieczeństwa dostępu do redagowania strony. Możliwość edycji treści strony będzie możliwa dla właściwego poziomu uprawnień. W ramach systemu CMS, musi być możliwe spójne zarządzanie użytkownikami z podziałem na role administratora, redaktora, autora i współpracownika serwisu. Konieczne jest również udostępnienie narzędzia, które umożliwi zamawiającemu zasilanie bazy danych danymi z tabelarycznych plików zewnętrznych (csv, excel);
- 5. Funkcjonalności CMSa dotyczące poszczególnych modułów:
- moduł typu strony głównej obsługa:
	- modyfikacji lub wyłączenia ekranu powitalnego,
	- modyfikacji elementów znajdujących się na stronie głównej,
	- edycji rozkładu elementów na stronie,
	- dodawanie nowych podstron,
	- aktywacja i dezaktywacja okienka z losowo wybieranymi rezultatami.
- pozostałe moduły:
	- formularz mapy itp.
	- formularz kontaktowy,
	- mapa serwisu,
	- pozostałe serwisy,
	- strona opisowa,
	- wyniki wyszukiwania.

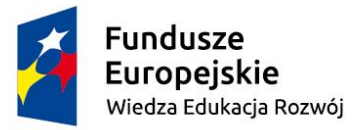

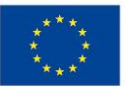

- 6. usługę modernizacji i rozwoju aplikacji w okresie 12 miesięcy od odbioru narzędzia nie więcej niż 120 godzin pracy programisty;
- 7. opracowanie instrukcji użytkownika i administratora zawierającej procedury obsługi aplikacji oraz przeszkolenie z obsługi narzędzia maksymalnie 5 przedstawicieli Zamawiającego;
- 8. posiadanie wersji dla osób słabowidzących (najważniejsze informacje), zgodnej z rekomendacjami WEB CONTENT ACCESSIBILITY GUIDELINES WCAG 2.0 dla systemów teleinformatycznych w zakresie dostępności dla osób niepełnosprawnych, z uwzględnieniem poziomu AA;
- 9. uzyskanie pozytywnego wyniku testów na rzetelność kodu za pomocą narzędzia W3C HTML VALIDATOR oraz W3C HTML VALIDATOR (LEVEL 2.1);
- 10. szatę graficzną spójną ze stroną internetową Departamentu tj. [www.ekonomiaspoleczna.gov.pl;](http://www.ekonomiaspoleczna.gov.pl/) z możliwością wprowadzenia do niej modyfikacji kolorystyki (np. wersja na okres żałoby narodowej). Projekt powinien uwzględniać także zastosowanie nazwy i logotypów: Ministerstwa Rodziny, Pracy i Polityki Społecznej, Departamentu Ekonomii Społecznej i Solidarnej, Głównego Urzędu Statystycznego, projektu *Zintegrowany system monitorowania sektora ekonomii społecznej* PO WER;
- 11. używanie przyjaznych dla użytkownika i zachęcających do korzystania np. elementów ruchomych, zmiennych etc. utworzonych za pomocą technologii JQuery lub podobnej;
- 12. dostęp do witryny z Internetu i poprawne wyświetlanie się w przeglądarkach: Internet Explorer, Mozilla Firefox 3+, Safari 5+, Opera 10+, Chrome 5+ (w przypadku braku możliwości poprawnego wyświetlania strony w przeglądarce Internet Explorer lub innych ww. przeglądarkach w wersjach starszych użytkownik powinien być informowany o tym, iż korzysta z przestarzałej wersji przeglądarki i treści na stronach mogą wyświetlać się niepoprawnie);
- 13. zapełnienie treścią nowej strony na życzenie Zamawiającego. Przy czym dane do zasilenia zostaną przygotowane przez Zamawiającego w postaci osobnych plików tekstowych dla każdej z podstrony serwisu;
- 14. możliwość dodawania plików, załączników, w dowolnym formacie, przyporządkowanych do wprowadzanej treści;
- 15. zarządzanie i edytowanie obrazami podczas dodawania ich do zawartości witryny;
- 16. możliwość edycji linków dla każdego elementu witryny;

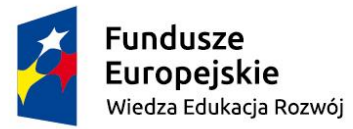

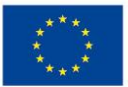

- 17. wyszukiwarkę na stronie, która w sposób skuteczny przeszuka treści umieszczane na podstronach serwisu – również przy uwzględnieniu synonimów szukanych fraz;
- 18. narzędzie gromadzenia statystyki na temat odwiedzających ją użytkowników (Google Analytics lub równoważne funkcjonalnie). Narzędzie musi umożliwiać wysyłanie na wskazany adres zamawiającego cyklicznie zestawień statystyk strony w różnych przekrojach.
- 19. mapę witryny w formacie XML, przyjazną dla wyszukiwarek;

# WYMAGANIA DOTYCZĄCE BEZPIECZEŃSTWA STRONY

- 20. utrzymanie na odpowiednim poziomie bezpieczeństwa dostępu do redagowania strony;
- 21. edycja treści strony będzie możliwa dla właściwego poziomu uprawnień;
- 22. archiwizacja serwisów w cyklach dziennych ze zdalnym dostępem dla wskazanego uprawnionego pracownika. Umożliwienie dostępu do bazy i folderu serwisu jak i prawa administracyjne do systemu wprowadzania treści;
- 23. dostarczenie i konfiguracja certyfikatu SSL typu DV Wildcard zapewniającego ochronę witryny, a także gwarantującego zachowanie poufności danych przesyłanych drogą elektroniczną;

Dodatkowe wymagania:

- a) szyfrowanie 128/256 bit,
- b) długość klucza szyfrowania 2048 bit,
- c) rozpoznawany przez 99.90% przeglądarek (wszystkie najpopularniejsze przeglądarki),
- 1. nielimitowana gwarancja ponownego wydania certyfikatu.

# WYMAGANIA DOTYCZĄCE HOSTINGU

- 24. ponoszenie odpowiedzialności za ciągłość działania witryny przez okres 36 miesięcy;
- 25. wdrożenie rozwiązań kontrolujących zawartość portalu (od strony serwera) i raportujących o nieuprawnionej modyfikacji treści wraz z możliwością automatycznej blokady wyświetlania zmienionej strony;
- 26. filtrowanie ruchu określonych typów pakietów i usług (np. UDP czy ICMP);

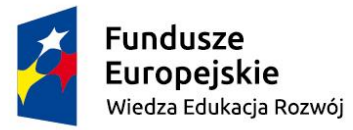

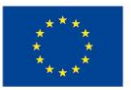

- 27. wdrożenie systemów eliminujących ruch anonimowy (np. poprzez użycie serwerów TOR, PROXY) przy jednoczesnym zapewnieniu ciągłej aktualizacji tych systemów;
- 28. minimalne parametry usługi hostingowej:
	- a) powierzchnia dyskowa min 50GB;
	- b) roczny pakiet transferu bez limitu;
	- c) szybkość łącz serwerów 10 Gbps;
	- d) niezależna poczta w wielu domenach;
	- e) antyspam;
	- f) antywirus;
	- g) autoinstalator aplikacji;
	- h) obsługa certyfikatów SSL;
	- i) statystyki odwiedzin;
	- j) funkcja Cron;
	- k) wersje PHP: 5.4, 5.5, 5.6, 7.0, 7.1, 7.2;
	- l) obsługa PHP FPM;
	- m) bazy MySQL/MariaDB;
	- n) bazy PostgreSQL;
	- o) bazy MS SQL;
	- p) kopie bezpieczeństwa;
	- q) wsparcie 24/7 (telefon, e-mail, chat);
	- r) SLA powyżej 99,9%;
	- s) kompleksowa ochrona oraz monitoring usługi.

#### WYMAGANIA DOTYCZĄCE SERWISU

Warunki serwisu, świadczonego nieodpłatnie, w ramach umowy:

- 29. reagowanie na zmiany w prawie, np. cookies w okresie 24 miesięcy od dnia odebrania przez Zamawiającego przedmiotu zamówienia;
- 30. gwarancja (co najmniej 24 miesiące od dnia odebrania przez Zamawiającego przedmiotu zamówienia) na prawidłowe, płynne i pozbawione błędów funkcjonowanie witryny

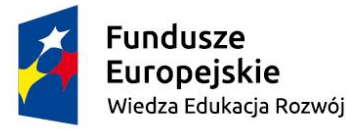

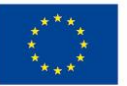

w zakresie przewidzianych funkcjonalności; czas reakcji na zgłoszone błędy w działaniu strony  $-24$  godziny;

- 31. serwisowanie hostingu przez okres 36 miesięcy od dnia odebrania przez Zamawiającego przedmiotu zamówienia;
- 32. wsparcie dla co najmniej 99% czasu bezawaryjnej pracy serwisu w godz. od 6.00 17.00 w dni powszednie i 90% czasu średniej dostępności w pozostałym czasie.

# POZOSTAŁE WYMAGANIA DOTYCZĄCE PRZEDMIOTU ZAMÓWIENIA

- 33. Wykonawca po zakończeniu prac przekaże Zamawiającemu całość wytworzonych Utworów, tak, aby umożliwić funkcjonowanie strony i narzędzia po zakończeniu okresu wsparcia technicznego i gwarancji, w tym przeniesie wszelkie prawa autorskie do stworzonych Utworów powstałych w wyniku wykonania przedmiotu zamówienia (w tym programów komputerowych i ich kodów źródłowych, interfejsów graficznych, baz danych, licencji) na wszystkich znanych polach eksploatacji;
- 34. Wykonawca dostarczy nieodpłatnie wszystkie licencje niezbędne do funkcjonowania witryny.
- 35. Zamawiający zastrzega sobie prawo do zgłaszania uwag i wprowadzania zmian w terminie 21 dni roboczych od otrzymania projektu witryny;
- 36. Wykonawca zobowiązany będzie do:
	- a) współpracy z Zamawiającym na każdym etapie realizacji zamówienia oraz uwzględniania jego uwag i spostrzeżeń,
	- b) sprawnej i terminowej realizacji przedmiotu zamówienia,
	- c) informowania o stanie prac i problemach występujących w trakcie ich prowadzenia.

#### **7. Wycena**

Przedstawiona wycena posłuży Zamawiającemu do ustalenia szacunkowej wartości zamówienia, w celu przeprowadzenia zamówienia publicznego zgodnie z ustawą z dnia 29 stycznia 2004 r. - Prawo zamówień publicznych (Dz.U. z 2017 r. poz. 1579 j.t. z póź. zm.).

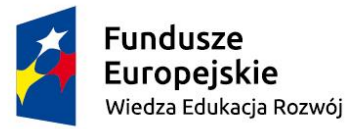

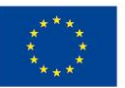

- 1. Wycena powinna być sporządzona w języku polskim.
- 2. Musi ona zawierać:
	- a) dane oferenta,
	- b) wycenę zawierającą informacje o łącznej cenie brutto i netto przygotowania narzędzia oraz cenę netto i brutto jednej godziny programisty w ramach usługi modernizacji i rozwoju aplikacji;
	- c) cena podana w wycenie powinna uwzględniać wszystkie koszty związane z wykonaniem powyżej opisanego zamówienia z wyodrębnieniem dwóch wariantów:
		- wykorzystania technologii Microsoft SQL Server 2016,
		- wykorzystania innych silników bazodanowych zgodnych ze standardem SQL.

## **8. Termin przekazania ofert cenowych**

Wycenę należy przesłać na adres Ministerstwa Rodziny, Pracy i Polityki Społecznej Departamentu Ekonomii Społecznej i Solidarnej, w wersji elektronicznej na skrzynkę poczty elektronicznej Weronika.Tomaszewska@MRPiPS.gov.pl w terminie do dnia 16 sierpnia 2019 r.

## **10. Kontakt**

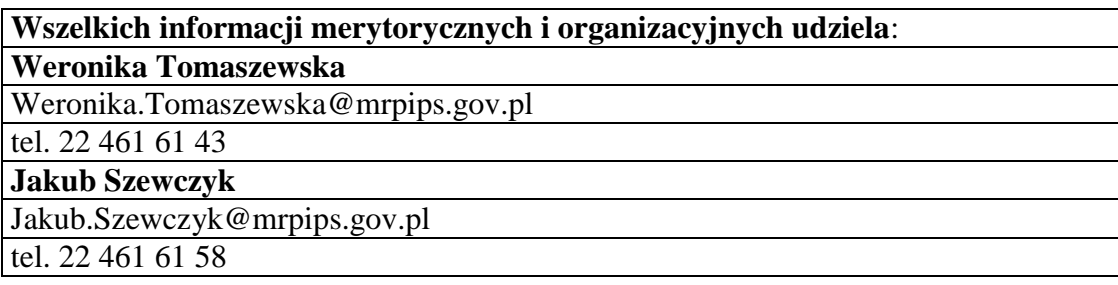